### Release 12 E-Business Suite

**Multi-Org Access Control** 

# New and Changed Features for Multi-Org Access

- Multi-Org Access Control
- Multi-Org Preferences
- Enhanced Multi-Org Reporting

# Multi-Org Access Control Agenda

- Introduction
  - Description
  - Benefits
- Setup and Process
  - How to set up the feature
- Dependencies and Interactions
- Summary

# Multi-Org Access Control Description

#### **MOAC**

- Access multiple operating units from a single application responsibility
- Enable shared services while maintaining operating unit security

# Multi-Org Access Control Description

### Perform tasks for multiple operating units without changing responsibilities

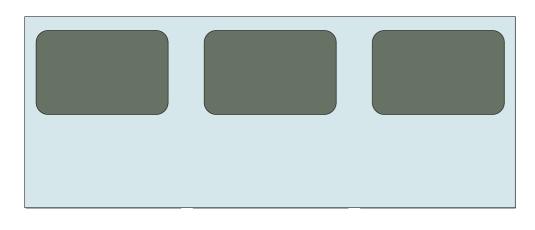

#### **Tasks**

- Enter Payables Invoices
- View Consolidated Requisitions
- Collections
- Receiving & Drop Ship

### Multi-Org Access Control Benefits

- Improve efficiency
  - Easily access data from different operating units
  - Improve Shared Services operations
- Provide more information for decision making
  - Global consolidated view of data across operating units
- Reduce Costs
  - Cut down processing time

### **Setup and Process**

# Multi-Org Access Control Setup and Process

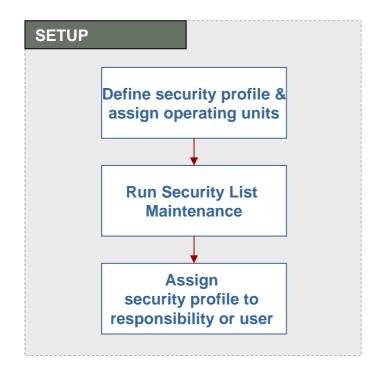

**Automated process** 

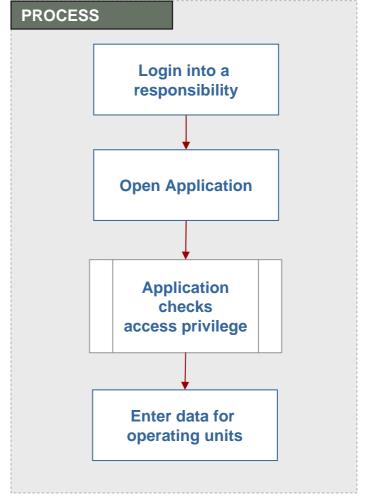

#### Multi-Org Access Control Setup – Create Operating Unit

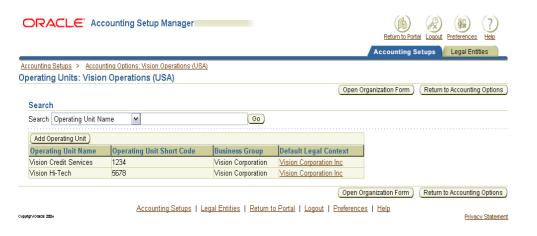

Financials
 Accounting Setup
 Manager

| Name                   | Vision Enterprise     | Туре Со                  | mpany            |       |
|------------------------|-----------------------|--------------------------|------------------|-------|
| Dates From             | 02-DEC-2004           | То                       |                  |       |
| Location               | New York City         | Internal or External     | Internal         |       |
| Location Address       | 405 Lexington Avenue. | New York.NY.10174.New Yo | rk.United States |       |
| Internal Address       |                       |                          |                  | i 🗌 1 |
| COrganization Classifi | cations               |                          |                  |       |
| Name                   |                       |                          | Enabled          |       |
| Operating Unit         |                       |                          | ✓                |       |
|                        |                       |                          |                  |       |
| Ĭ                      |                       |                          |                  | -     |
|                        |                       |                          | <u>O</u> thers   | )     |
|                        |                       |                          |                  |       |

OR

HRMS
 Organization Form

### Multi-Org Access Control Setup – Define Security Profile

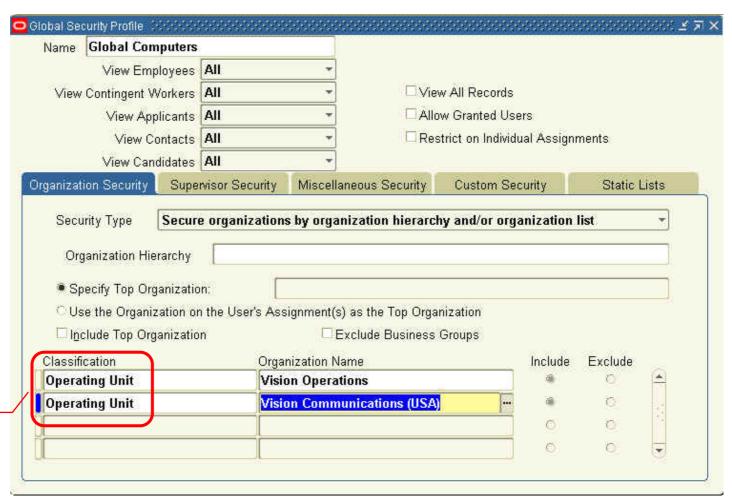

Select Operating Unit classification

# Multi-Org Access Control Setup – Run System List Maintenance

| Submit Request    | ×                                                                       |
|-------------------|-------------------------------------------------------------------------|
| Run this Request  |                                                                         |
|                   | Сору                                                                    |
| Name              | Security List Maintenance                                               |
| Operating Unit    |                                                                         |
| Parameters        | :One Named Security Profile::SSC many BGs:Current and Terminated people |
| Language          | American English                                                        |
|                   | Language Settings Debug Options                                         |
| At these Times —  |                                                                         |
| Run the Job       | As Soon as Possible Schedule                                            |
| C Upon Completion | ✓ Save all Output Files                                                 |
| Layout            |                                                                         |
| Notify            | Options                                                                 |
| Print to          | noprint                                                                 |
| Help (C)          | Sub <u>m</u> it Cancel                                                  |

### Multi-Org Access Control Setup – Set Profile Options

| Profile Value              | Description                                                                                                    |
|----------------------------|----------------------------------------------------------------------------------------------------|
| MO: Security Profile       | Identify the list of operating units that the user can access                                                       |
| MO: Default Operating Unit | Identify the default operating unit for the user when accessing an application                                      |
| MO: Operating Unit         | R11i profile option that will be maintained for those products and customers not leveraging Multiple Organizations. |

# Dependencies and Interactions

# Multi-Org Access Control Dependencies and Interactions

- Oracle HRMS
  - Define operating units
  - Set up Multi-Org Security Profiles
- Oracle E-Business Suite Products
  - Take advantage of the benefits of Multi-Org Access Control

# Multi-Org Access Control Dependencies and Interactions

| Product Name | Leveraging Multi-Org Access Control feature                                                                                                    |
|--------------|----------------------------------------------------------------------------------------------------|
| Payables     | Reduce processing time with the ability to enter invoices for multiple operating units without switching responsibilities.  Reduce processing cost with the ability to pay invoices for multiple operating units in a single pay run. |
| Receivables  | Provide global information for decision making purposes with new cross-org reports.                                                                                                    |
| Purchasing   | Ability to negotiate discounts armed with consolidated requisition demands.                                                                                                    |
| Collections  | Global collections agency with consolidated view of customer accounts and collection tasks for multiple operating units.                                                                                                    |

### Summary

# Multi-Org Access Control Summary

- Access multiple operating units within a single application responsibility
- Perform tasks for and across multiple operating units
  - Enter transactions
  - Process data
  - View information
  - Run reports
- Increase effectiveness of Shared Service Centers

**Benefits** 

- Improve accessibility
- Increase information for decision making
- Reduce costs

### Multi-Org Preferences Agenda

- Introduction
  - Description
  - Benefits
- Setup and Process
  - How to set up the feature
- Dependencies and Interactions
- Summary

# Multi-Org Preferences Description

#### **Multi-Org Preferences**

- User Level Preferences
- Identify subset of operating units to access
- Set default Operating Unit

### Multi-Org Preferences Benefits

- Increase Efficiency
  - Save key strokes with default operating unit
  - Limit values to operating units you use most
- User Level Control
- Reduce cost
  - Perform processes quicker

### **Setup and Process**

# **Multi-Org Preferences Setup and Process**

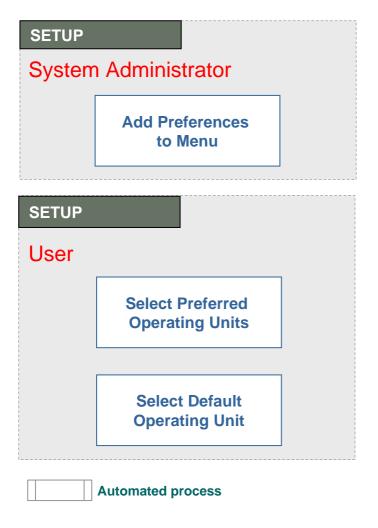

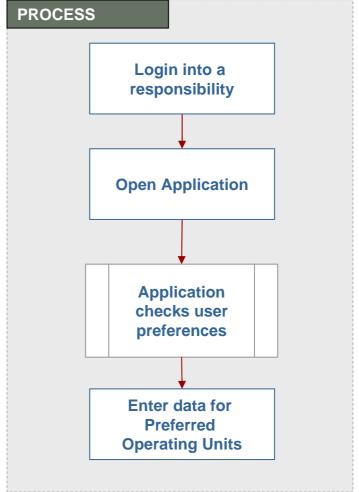

#### Multi-Org Preferences Setup – Add to SubMenu

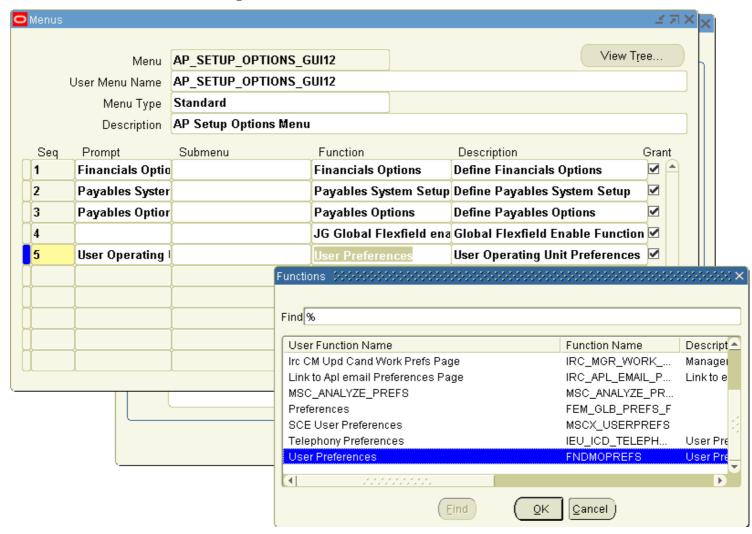

### Multi-Org Preferences Setup – Set Preferences

|                                                                                                    |                              |                              |                     | Diagnostics Prefer                | ences Personalize Page   | Close Window          |
|----------------------------------------------------------------------------------------------------|------------------------------|------------------------------|---------------------|-----------------------------------|--------------------------|-----------------------|
|                                                                                                    |                              |                              | 00                  | Diagnostico (Totol                | 311000   010011am201 ago | iologo minaon         |
|                                                                                                    |                              |                              |                     |                                   | Logged 1                 | n As OPERATION        |
| ulti-Org Preferences                                                                                                    |                              |                              |                     |                                   |                          |                       |
|                                                                                                    |                              |                              |                     |                                   |                          | Cancel Apply          |
|                                                                                                    | User Name                    | OPERATIONS                   |                     |                                   |                          |                       |
|                                                                                                    |                              | Payables, Vision Opera       | ations (USA)        |                                   |                          |                       |
| rsonalize "Default Operating Unit"                                                                                                    | Security Profile             | Global Vision                |                     |                                   |                          |                       |
| AND A TAKEN AND SOLVEN AND AND AND AND AND AND AND AND AND AN                                                                                                    |                              |                              |                     |                                   |                          |                       |
| Default Operating Unit                                                                                                    | r mit than the defer it are  | wation without at the Desc   | oppolipility layer. | will be used                      |                          |                       |
| you do not select a default operating<br>Responsibility Level Default Operati                                                                                                    |                              | erating unit set at the Resp | ionsibility level v | vIII be usea.                     |                          |                       |
| User Level Default Operat                                                                                                    |                              | Q                            |                     |                                   |                          |                       |
|                                                                                                    |                              |                              |                     |                                   |                          |                       |
|                                                                                                    |                              |                              |                     |                                   |                          |                       |
|                                                                                                    |                              |                              |                     |                                   |                          |                       |
| rsonalize "Preferred Operating Units  Preferred Operating Units                                                                                                    |                              | •                            |                     |                                   |                          |                       |
| rsonalize "Preferred Operating Units<br>Preferred Operating Units<br>you have no preferences or do not m                                                                                                    |                              | •                            | accessible.         |                                   |                          |                       |
| rsonalize "Preferred Operating Units<br>Preferred Operating Units<br>you have no preferences or do not m                                                                                                    |                              | •                            | accessible.         |                                   |                          |                       |
| rsonalize "Preferred Operating Units  Preferred Operating Units  you have no preferences or do not m rsonalize "Search"                                                                                                    |                              | our operating units will be  | accessible.         |                                   |                          |                       |
| Preferred Operating Units  Preferred Operating Units  you have no preferences or do not managed the search  Search  * Search Operating Unit Name                                                                                                    | nake a selection, then all y | •                            | accessible.         |                                   |                          |                       |
| Preferred Operating Units  Preferred Operating Units  you have no preferences or do not many the search  Eearch  Search  Operating Unit Name                                                                                                    | nake a selection, then all y | our operating units will be  | accessible.         |                                   |                          |                       |
| Preferred Operating Units  Preferred Operating Units  you have no preferences or do not mean the preferences or do not mean the preferences or do not mean the preferences or do not mean the preferences or do not mean the preference of the preference of the prefere | nake a selection, then all y | our operating units will be  | e accessible.       |                                   |                          | .0 ✓ <u>Next 10</u> ( |
| Preferred Operating Units Preferred Operating Units you have no preferences or do not m rsonalize "Search"  iearch  * Search Operating Unit Name of rsonalize Table: (ResultsTable)  elect Operating Unit: Set as Preferences                                                                                                    | nake a selection, then all y | our operating units will be  | accessible.         |                                   |                          | 0 <u>₩ Next 10</u> (  |
| Preferred Operating Units  Preferred Operating Units  you have no preferences or do not me resonalize "Search"  Everence  * Search Operating Unit Name (Presonalize Table: (ResultsTable)  Evelect Operating Unit: Set as Preferences                                                                                                    | nake a selection, then all y | our operating units will be  | e accessible.       | Business Group                    |                          | .0 Next 10 (          |
| Preferred Operating Units  Preferred Operating Units  you have no preferences or do not make a search  Search  * Search Operating Unit Name (Presonalize Table)                                                                                                    | nake a selection, then all y | our operating units will be  |                     | Business Group Vision Corporation | T.                       | .0 ► Next 10 (        |

### Summary

# Multi-Org Preferences Summary

#### **Multi-Org Preferences**

- Identify preferred operating units
- Set a default operating unit

**Benefits** 

- Increases efficiency of Shared Service Centers
- User Level Control
- Reduce Costs

# **Enhanced Multi-Org Reporting Agenda**

- Introduction
  - Description
  - Benefits
- Setup and Process
  - How to use the feature
- Dependencies and Interactions
- Summary

# **Enhanced Multi-Org Reporting Description**

Run reports for multiple operating units from a single responsibility

### **Enhanced Multi-Org Reporting Benefits**

- Reduce processing time
- Improve efficiency
  - Run reports for multiple operating units without switching responsibilities

### **Setup and Process**

# **Enhanced Multi-Org Reporting Setup and Process**

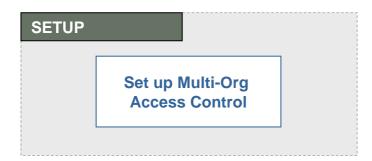

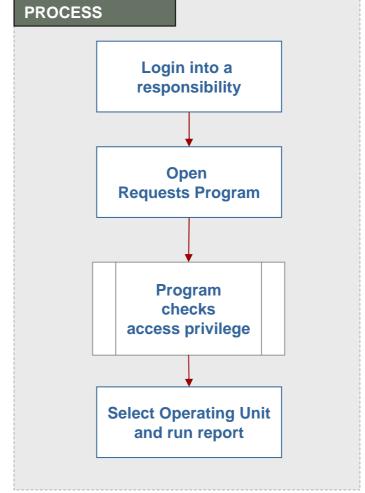

Automated process

### Enhanced Multi-Org Reporting Process – Run Report

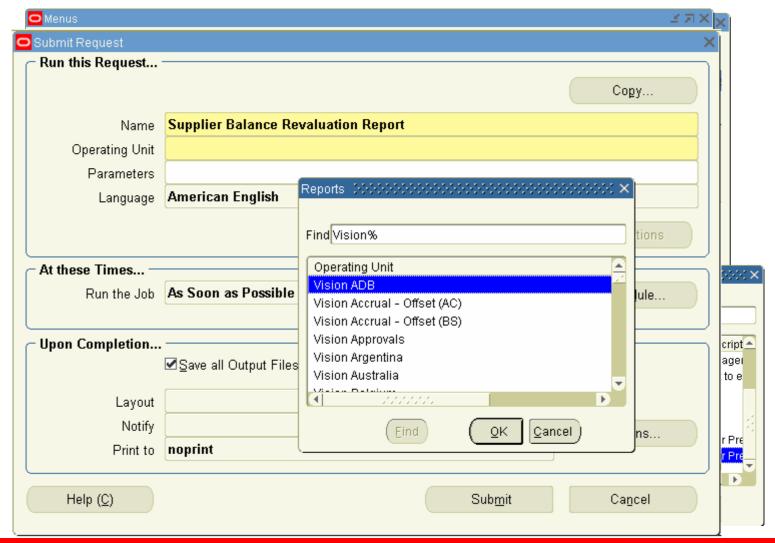

### Summary

# **Enhanced Multi-Org Reporting Summary**

Run reports for multiple operating units from a single responsibility

**Benefits** 

• Reduce processing time

• Increase efficiency

### Additional Resources For Customers and Partners

- For More Information about our Products
  - <u>http://www.oracle.com/products/</u>
- For More Information about Education
  - http://www.oracle.com/education/index.html
- For More Information about Support
  - http://www.oracle.com/support/
- For Metalink Information:
  - http://metalink.oracle.com/
- Oracle Product Documentation:
  - http://www.oracle.com/technology/documentation/applications.html
- About Document (provide MetaLink ID)

#### Q&A

#### **Thank You**

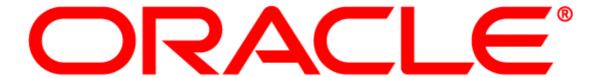